#### MC-202 — Unidade 23 **Backtracking**

Rafael C. S. Schouery rafael@ic.unicamp.br

Universidade Estadual de Campinas

2º semestre/2017

Como imprimir todas as sequências de tamanho *k* de números entre 1 e *n*?

Como imprimir todas as sequências de tamanho *k* de números entre 1 e *n*?

Exemplo:  $n = 4, k = 3$ 

Como imprimir todas as sequências de tamanho *k* de números entre 1 e *n*?

Exemplo:  $n = 4, k = 3$ 

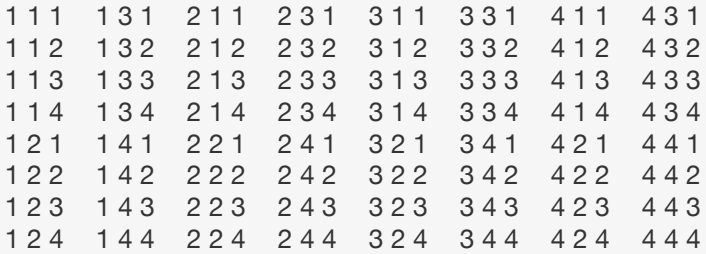

Como imprimir todas as sequências de tamanho *k* de números entre 1 e *n*?

Exemplo:  $n = 4, k = 3$ 

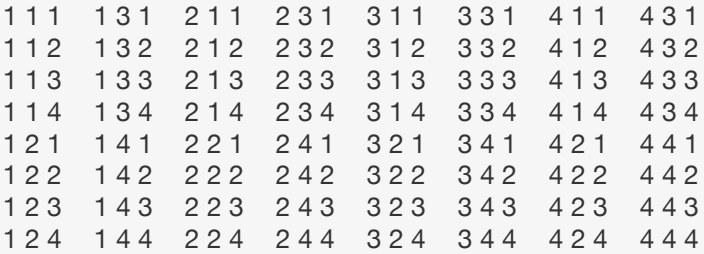

Toda sequência que começa com *i* é seguida de uma sequência de tamanho *k −* 1 de números entre 1 e *n*

Podemos resolver usando Recursão:

- *•* Armazenamos o prefixo da sequência que estamos construindo
- *•* Completamos com todos os possíveis sufixos recursivamente

Podemos resolver usando Recursão:

- *•* Armazenamos o prefixo da sequência que estamos construindo
- *•* Completamos com todos os possíveis sufixos recursivamente

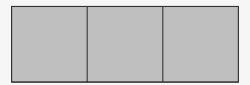

Podemos resolver usando Recursão:

- *•* Armazenamos o prefixo da sequência que estamos construindo
- *•* Completamos com todos os possíveis sufixos recursivamente

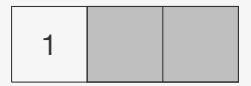

Podemos resolver usando Recursão:

- *•* Armazenamos o prefixo da sequência que estamos construindo
- *•* Completamos com todos os possíveis sufixos recursivamente

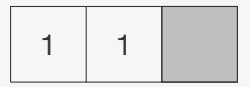

Podemos resolver usando Recursão:

- *•* Armazenamos o prefixo da sequência que estamos construindo
- *•* Completamos com todos os possíveis sufixos recursivamente

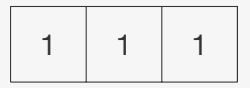

Podemos resolver usando Recursão:

- *•* Armazenamos o prefixo da sequência que estamos construindo
- *•* Completamos com todos os possíveis sufixos recursivamente

$$
\begin{array}{|c|c|c|c|c|}\n\hline\n1 & 1 & 2 \\
\hline\n\end{array}
$$

Podemos resolver usando Recursão:

- *•* Armazenamos o prefixo da sequência que estamos construindo
- *•* Completamos com todos os possíveis sufixos recursivamente

$$
\begin{array}{|c|c|c|c|c|}\n\hline\n1 & 1 & 3 \\
\hline\n\end{array}
$$

Podemos resolver usando Recursão:

- *•* Armazenamos o prefixo da sequência que estamos construindo
- *•* Completamos com todos os possíveis sufixos recursivamente

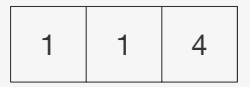

Podemos resolver usando Recursão:

- *•* Armazenamos o prefixo da sequência que estamos construindo
- *•* Completamos com todos os possíveis sufixos recursivamente

1 1 4

Podemos resolver usando Recursão:

- *•* Armazenamos o prefixo da sequência que estamos construindo
- *•* Completamos com todos os possíveis sufixos recursivamente

$$
\begin{array}{|c|c|c|c|}\n\hline\n1 & 2 & 4 \\
\hline\n\end{array}
$$

Podemos resolver usando Recursão:

- *•* Armazenamos o prefixo da sequência que estamos construindo
- *•* Completamos com todos os possíveis sufixos recursivamente

$$
\begin{array}{|c|c|c|c|}\n\hline\n1 & 2 & 4 \\
\hline\n\end{array}
$$

Podemos resolver usando Recursão:

- *•* Armazenamos o prefixo da sequência que estamos construindo
- *•* Completamos com todos os possíveis sufixos recursivamente

$$
\begin{array}{|c|c|c|c|}\n\hline\n1 & 2 & 1\n\end{array}
$$

Podemos resolver usando Recursão:

- *•* Armazenamos o prefixo da sequência que estamos construindo
- *•* Completamos com todos os possíveis sufixos recursivamente

$$
\begin{array}{|c|c|c|c|}\n\hline\n1 & 2 & 2 \\
\hline\n\end{array}
$$

Podemos resolver usando Recursão:

- *•* Armazenamos o prefixo da sequência que estamos construindo
- *•* Completamos com todos os possíveis sufixos recursivamente

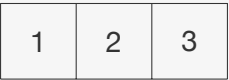

Podemos resolver usando Recursão:

- *•* Armazenamos o prefixo da sequência que estamos construindo
- *•* Completamos com todos os possíveis sufixos recursivamente

$$
\begin{array}{|c|c|c|c|}\n\hline\n1 & 2 & 4 \\
\hline\n\end{array}
$$

Podemos resolver usando Recursão:

- *•* Armazenamos o prefixo da sequência que estamos construindo
- *•* Completamos com todos os possíveis sufixos recursivamente

$$
\begin{array}{|c|c|c|c|}\n\hline\n1 & 2 & 4 \\
\hline\n\end{array}
$$

Podemos resolver usando Recursão:

- *•* Armazenamos o prefixo da sequência que estamos construindo
- *•* Completamos com todos os possíveis sufixos recursivamente

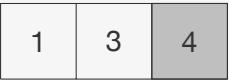

```
1 void sequencias(int n, int k) {
2 int *seq = malloc(k * sizeof(int));
3 sequenciasR(seq, n, k, 0);
4 free(seq);
5 }
```

```
1 void sequencias(int n, int k) {
2 int *seq = malloc(k * sizeof(int));
3 sequenciasR(seq, n, k, 0);
4 free(seq);
5 }
6
7 void sequenciasR(int *seq, int n, int k, int i) {
8 int v;
9 if (i == k) {
10 imprimi vetor(seq, k);
11 return;
12 }
13 for (v = 1; v \le n; v++) {
14 seq[i] = v;15 sequenciasR(seq, n, k, i+1);
16 }
17 }
```

```
1 void sequencias(int n, int k) {
2 int *seq = malloc(k * sizeof(int));
3 sequenciasR(seq, n, k, 0);
4 free(seq);
5 }
6
7 void sequenciasR(int *seq, int n, int k, int i) {
8 int v;
9 if (i == k) {
10 imprimi vetor(seq, k);
11 return;
12 }
13 for (v = 1; v \le n; v++) {
14 seq[i] = v;15 sequenciasR(seq, n, k, i+1);
16 }
17 }
```
Note que seq funciona como uma pilha

```
1 void sequencias(int n, int k) {
2 int *seq = malloc(k * sizeof(int));
3 sequenciasR(seq, n, k, 0);
4 free(seq);
5 }
6
7 void sequenciasR(int *seq, int n, int k, int i) {
8 int v;
9 if (i == k) {
10 imprimi vetor(seq, k);
11 return;
12 }
13 for (v = 1; v \le n; v++) {
14 seq[i] = v;15 sequenciasR(seq, n, k, i+1);
16 }
17 }
```
Note que seq funciona como uma pilha

*•* Acessamos sempre a última posição

Queremos agora imprimir todas as sequências de tamanho *k* de números entre 1 e *n* sem repetições

Queremos agora imprimir todas as sequências de tamanho *k* de números entre 1 e *n* sem repetições

Primeiro algoritmo:

Queremos agora imprimir todas as sequências de tamanho *k* de números entre 1 e *n* sem repetições

Primeiro algoritmo:

*•* já temos um algoritmo que gera todas as sequências com repetições

Queremos agora imprimir todas as sequências de tamanho *k* de números entre 1 e *n* sem repetições

Primeiro algoritmo:

- *•* já temos um algoritmo que gera todas as sequências com repetições
- *•* testar se uma sequência tem repetição é fácil

Queremos agora imprimir todas as sequências de tamanho *k* de números entre 1 e *n* sem repetições

Primeiro algoritmo:

- *•* já temos um algoritmo que gera todas as sequências com repetições
- *•* testar se uma sequência tem repetição é fácil
- *•* basta imprimir as sequências que passarem no teste!

```
1 int busca(int *vetor, int k, int valor) {
2 int i;
3 for (i = 0; i < k; i++)
4 if (vetor[i] == valor)
5 return 1;
6 return 0;
7 }
```

```
1 int busca(int *vetor, int k, int valor) {
2 int i;
3 for (i = 0; i < k; i++)4 if (\text{vector}[i] == \text{valor})5 return 1;
6 return 0;
7 }
8
9 int tem_repeticao(int *vetor, int k) {
10 int i;
11 for (i = k-1; i > 0; i--)12 if(busca(vetor, i, vetor[i]))
13 return 1;
14 return 0;
15 }
```

```
1 void sem_repeticao(int n, int k) {
2 int *seq = \text{malloc}(k * sizeof(int));3 sem_repeticaoR(seq, n, k, 0);
4 free(seq);
5 }
```

```
1 void sem_repeticao(int n, int k) {
2 int *seq = malloc(k * sizeof(int));
3 sem_repeticaoR(seq, n, k, 0);
4 free(seq);
5 }
6
7 void sem_repeticaoR(int seq[], int n, int k, int i) {
8 int v;
9 if (i == k) {
10 if (!tem_repeticao(seq, k))
11 imprimi_vetor(seq, k);
12 return;
13 }
14 for (v = 1; v \le n; v++) {
15 seq[i] = v;16 sem\_repeticaoR(seq, n, k, i+1);<br>17 }
17 }
18 }
```
#### Segundo Algoritmo

Podemos ir construindo a sequência passo-a-passo sem permitir repetições

*•* Basta verificar se o número que queremos adicionar no vetor já está na sequência
Podemos ir construindo a sequência passo-a-passo sem permitir repetições

*•* Basta verificar se o número que queremos adicionar no vetor já está na sequência

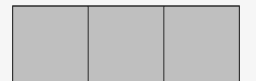

Podemos ir construindo a sequência passo-a-passo sem permitir repetições

*•* Basta verificar se o número que queremos adicionar no vetor já está na sequência

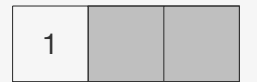

Podemos ir construindo a sequência passo-a-passo sem permitir repetições

*•* Basta verificar se o número que queremos adicionar no vetor já está na sequência

1 1

Podemos ir construindo a sequência passo-a-passo sem permitir repetições

*•* Basta verificar se o número que queremos adicionar no vetor já está na sequência

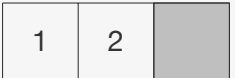

Podemos ir construindo a sequência passo-a-passo sem permitir repetições

*•* Basta verificar se o número que queremos adicionar no vetor já está na sequência

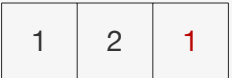

Podemos ir construindo a sequência passo-a-passo sem permitir repetições

*•* Basta verificar se o número que queremos adicionar no vetor já está na sequência

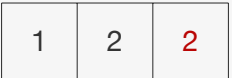

Podemos ir construindo a sequência passo-a-passo sem permitir repetições

*•* Basta verificar se o número que queremos adicionar no vetor já está na sequência

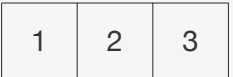

Podemos ir construindo a sequência passo-a-passo sem permitir repetições

*•* Basta verificar se o número que queremos adicionar no vetor já está na sequência

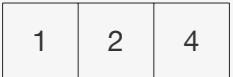

Podemos ir construindo a sequência passo-a-passo sem permitir repetições

*•* Basta verificar se o número que queremos adicionar no vetor já está na sequência

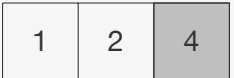

Podemos ir construindo a sequência passo-a-passo sem permitir repetições

*•* Basta verificar se o número que queremos adicionar no vetor já está na sequência

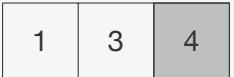

Podemos ir construindo a sequência passo-a-passo sem permitir repetições

*•* Basta verificar se o número que queremos adicionar no vetor já está na sequência

$$
\begin{array}{|c|c|c|c|c|}\n\hline\n1 & 3 & 1\n\end{array}
$$

Podemos ir construindo a sequência passo-a-passo sem permitir repetições

*•* Basta verificar se o número que queremos adicionar no vetor já está na sequência

$$
\begin{array}{|c|c|c|c|c|}\n\hline\n1 & 3 & 2 \\
\hline\n\end{array}
$$

Podemos ir construindo a sequência passo-a-passo sem permitir repetições

*•* Basta verificar se o número que queremos adicionar no vetor já está na sequência

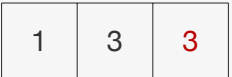

Podemos ir construindo a sequência passo-a-passo sem permitir repetições

*•* Basta verificar se o número que queremos adicionar no vetor já está na sequência

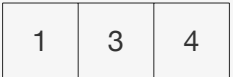

Podemos ir construindo a sequência passo-a-passo sem permitir repetições

*•* Basta verificar se o número que queremos adicionar no vetor já está na sequência

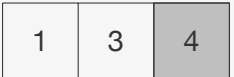

Podemos ir construindo a sequência passo-a-passo sem permitir repetições

*•* Basta verificar se o número que queremos adicionar no vetor já está na sequência

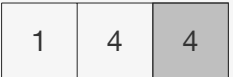

Podemos ir construindo a sequência passo-a-passo sem permitir repetições

*•* Basta verificar se o número que queremos adicionar no vetor já está na sequência

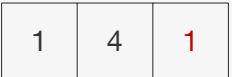

Podemos ir construindo a sequência passo-a-passo sem permitir repetições

*•* Basta verificar se o número que queremos adicionar no vetor já está na sequência

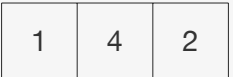

Podemos ir construindo a sequência passo-a-passo sem permitir repetições

*•* Basta verificar se o número que queremos adicionar no vetor já está na sequência

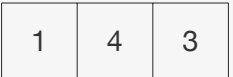

Podemos ir construindo a sequência passo-a-passo sem permitir repetições

*•* Basta verificar se o número que queremos adicionar no vetor já está na sequência

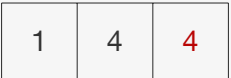

Podemos ir construindo a sequência passo-a-passo sem permitir repetições

*•* Basta verificar se o número que queremos adicionar no vetor já está na sequência

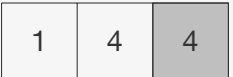

Podemos ir construindo a sequência passo-a-passo sem permitir repetições

*•* Basta verificar se o número que queremos adicionar no vetor já está na sequência

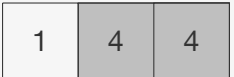

Podemos ir construindo a sequência passo-a-passo sem permitir repetições

*•* Basta verificar se o número que queremos adicionar no vetor já está na sequência

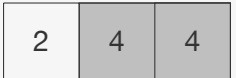

Podemos ir construindo a sequência passo-a-passo sem permitir repetições

*•* Basta verificar se o número que queremos adicionar no vetor já está na sequência

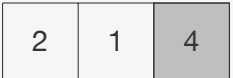

```
1 void sem_repeticaoR(int *seq, int n, int k, int i) {
2 int v;
3 if (i == k) {
4 imprimi_vetor(seq, k);
5 return;
6 }
7 for (v = 1; v \le n; v++) {
8 if (!busca(seq, i, v)) {
9 seq[i] = v;10 sem_repeticaoR(seq, n, k, i+1);
11 }
12 }
13 }
```
*•* Vetor usado de n+1 posições

- *•* Vetor usado de n+1 posições
- *•* usado[i] = 1 se i está no prefixo

- *•* Vetor usado de n+1 posições
- *•* usado[i] = 1 se i está no prefixo
- *•* usado[i] = 0 se i não está no prefixo

- *•* Vetor usado de n+1 posições
- *•* usado[i] = 1 se i está no prefixo
- *•* usado[i] = 0 se i não está no prefixo
- *•* Bem mais rápido do que fazer a busca

#### Terceiro Algoritmo

```
1 void sem_repeticao(int n, int k) {
2 int *seq = malloc(k * sizeof(int));
3 int *usado = calloc(n+1, sizeof(int);
4 sem_repeticaoR(seq, usado, n, k, 0);
5 free(seq);
6 free(usado);
7 }
```
#### Terceiro Algoritmo

```
1 void sem_repeticao(int n, int k) {
2 int *seq = malloc(k * sizeof(int));
3 int *usado = calloc(n+1, sizeof(int);
4 sem_repeticaoR(seq, usado, n, k, 0);
5 free(seq);
6 free(usado);
7 }
8
9 void sem_repeticaoR(int *seq, int *usado, int n, int k, int i) {
10 int v;
11 if (i == k) {
12 imprimi_vetor(seq, k);
13 return;<br>14 \quad \frac{1}{2}1415 for (y = 1; y \leq n; y++) {
16 if (!usado[v]) {
17 seq[i] = v;18 usado[v] = 1;
19 sem repeticaoR(seq, usado, n, k, i+1);
20 usado[v] = 0;
21 }<br>22 }
22 }
23 }
```
Primeiro algoritmo:

- *•* Gera todas as sequências com repetições
- *•* Testa para ver se a sequência tem repetições
- Tempo para  $n = k = 10$ : 398,48s

Primeiro algoritmo:

- *•* Gera todas as sequências com repetições
- *•* Testa para ver se a sequência tem repetições
- Tempo para  $n = k = 10$ : 398.48s

Segundo algoritmo:

- *•* Gera apenas sequências sem repetições
- *•* Usa busca para ver se o número já está na sequência
- Tempo para  $n = k = 10$ : **10,63s**

Primeiro algoritmo:

- *•* Gera todas as sequências com repetições
- *•* Testa para ver se a sequência tem repetições
- Tempo para  $n = k = 10$ : 398.48s

Segundo algoritmo:

- *•* Gera apenas sequências sem repetições
- *•* Usa busca para ver se o número já está na sequência
- Tempo para  $n = k = 10$ : **10,63s**

Terceiro algoritmo:

- *•* Gera apenas sequências sem repetições
- *•* Usa um vetor para ver se o número já está na sequência
- Tempo para  $n = k = 10$ : 9.55s
Geramos os candidatos a solução do problema e testamos para ver se é de fato uma solução

Geramos os candidatos a solução do problema e testamos para ver se é de fato uma solução

*•* Ex.: para quebrar uma senha, podemos gerar cada senha sistematicamente e testamos se é a senha válida

Geramos os candidatos a solução do problema e testamos para ver se é de fato uma solução

- *•* Ex.: para quebrar uma senha, podemos gerar cada senha sistematicamente e testamos se é a senha válida
- *•* Podemos enumerar estruturas (como sequências)

Geramos os candidatos a solução do problema e testamos para ver se é de fato uma solução

- *•* Ex.: para quebrar uma senha, podemos gerar cada senha sistematicamente e testamos se é a senha válida
- *•* Podemos enumerar estruturas (como sequências)
- *•* Podemos encontrar todas as soluções de um problema

Geramos os candidatos a solução do problema e testamos para ver se é de fato uma solução

- *•* Ex.: para quebrar uma senha, podemos gerar cada senha sistematicamente e testamos se é a senha válida
- *•* Podemos enumerar estruturas (como sequências)
- *•* Podemos encontrar todas as soluções de um problema

Porém, a força bruta pode ser muito lenta para resolver determinados problemas

Geramos os candidatos a solução do problema e testamos para ver se é de fato uma solução

- *•* Ex.: para quebrar uma senha, podemos gerar cada senha sistematicamente e testamos se é a senha válida
- *•* Podemos enumerar estruturas (como sequências)
- *•* Podemos encontrar todas as soluções de um problema

Porém, a força bruta pode ser muito lenta para resolver determinados problemas

Resolver um problema de forma recursiva, podendo tomar decisões erradas

Resolver um problema de forma recursiva, podendo tomar decisões erradas

*•* Nesse caso, escolhemos outra decisão

Resolver um problema de forma recursiva, podendo tomar decisões erradas

*•* Nesse caso, escolhemos outra decisão

Resolver um problema de forma recursiva, podendo tomar decisões erradas

*•* Nesse caso, escolhemos outra decisão

Construímos soluções passo-a-passo, retrocedendo se a solução parcial atual não é válida

*•* Começamos com uma solução parcial vazia

Resolver um problema de forma recursiva, podendo tomar decisões erradas

*•* Nesse caso, escolhemos outra decisão

- *•* Começamos com uma solução parcial vazia
- *•* Enquanto for possível, adicionamos um elemento a solução parcial

Resolver um problema de forma recursiva, podendo tomar decisões erradas

*•* Nesse caso, escolhemos outra decisão

- *•* Começamos com uma solução parcial vazia
- *•* Enquanto for possível, adicionamos um elemento a solução parcial
- *•* Se encontrarmos uma solução completa, terminamos

Resolver um problema de forma recursiva, podendo tomar decisões erradas

*•* Nesse caso, escolhemos outra decisão

- *•* Começamos com uma solução parcial vazia
- *•* Enquanto for possível, adicionamos um elemento a solução parcial
- *•* Se encontrarmos uma solução completa, terminamos
- *•* Se não é possível adicionar mais nenhum elemento a solução parcial, retrocedemos

Resolver um problema de forma recursiva, podendo tomar decisões erradas

*•* Nesse caso, escolhemos outra decisão

- *•* Começamos com uma solução parcial vazia
- *•* Enquanto for possível, adicionamos um elemento a solução parcial
- *•* Se encontrarmos uma solução completa, terminamos
- *•* Se não é possível adicionar mais nenhum elemento a solução parcial, retrocedemos
	- removemos um ou mais elementos da solução parcial

Resolver um problema de forma recursiva, podendo tomar decisões erradas

*•* Nesse caso, escolhemos outra decisão

- *•* Começamos com uma solução parcial vazia
- *•* Enquanto for possível, adicionamos um elemento a solução parcial
- *•* Se encontrarmos uma solução completa, terminamos
- *•* Se não é possível adicionar mais nenhum elemento a solução parcial, retrocedemos
	- removemos um ou mais elementos da solução parcial
	- e tomamos decisões diferentes das que foram tomadas

No Sudoku, nós temos uma matriz 9 *×* 9 com algumas entradas preenchidas com números entre 1 e 9

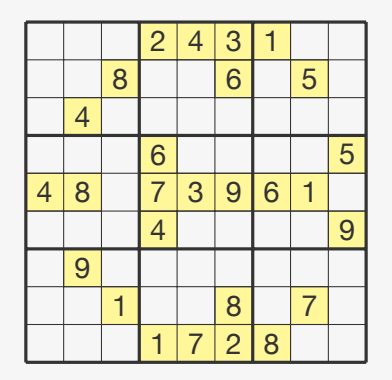

No Sudoku, nós temos uma matriz 9 *×* 9 com algumas entradas preenchidas com números entre 1 e 9

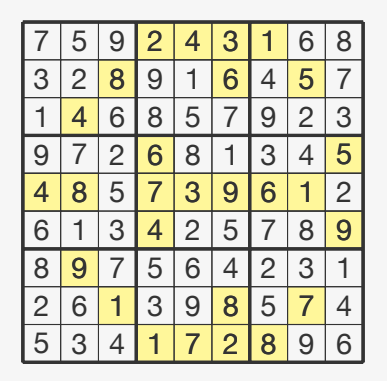

No Sudoku, nós temos uma matriz 9 *×* 9 com algumas entradas preenchidas com números entre 1 e 9

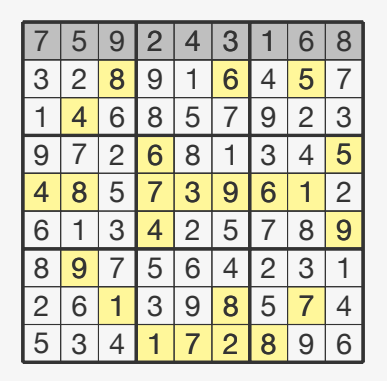

No Sudoku, nós temos uma matriz 9 *×* 9 com algumas entradas preenchidas com números entre 1 e 9

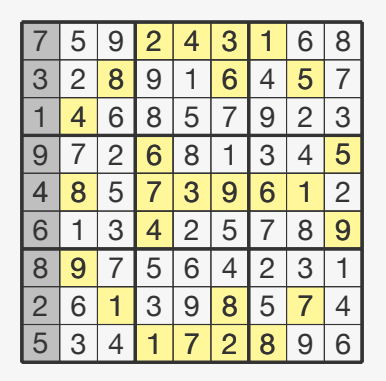

No Sudoku, nós temos uma matriz 9 *×* 9 com algumas entradas preenchidas com números entre 1 e 9

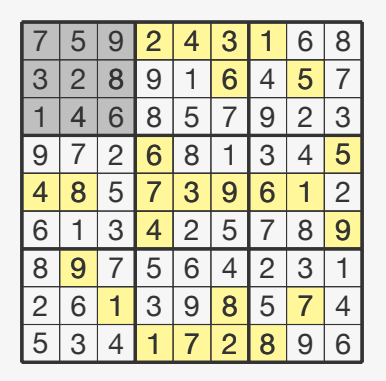

- *•* até encontrar uma posição sem valor válido
- *•* retrocedemos e continuamos a busca

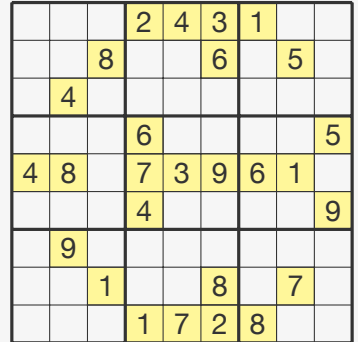

- *•* até encontrar uma posição sem valor válido
- *•* retrocedemos e continuamos a busca

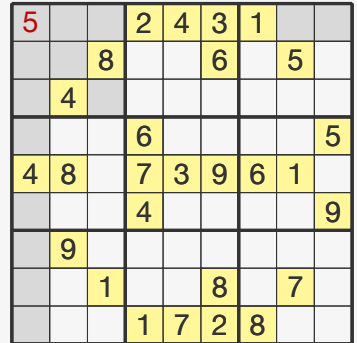

- *•* até encontrar uma posição sem valor válido
- *•* retrocedemos e continuamos a busca

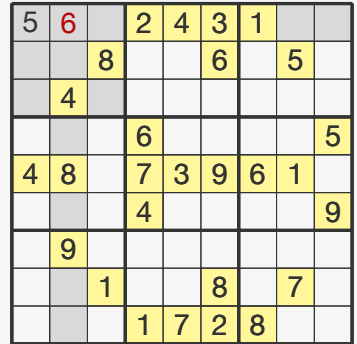

- *•* até encontrar uma posição sem valor válido
- *•* retrocedemos e continuamos a busca

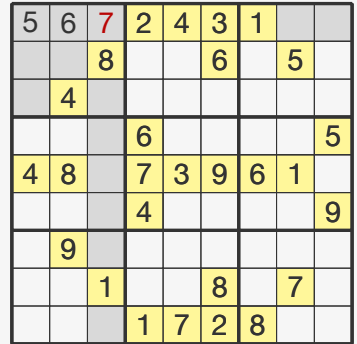

- *•* até encontrar uma posição sem valor válido
- *•* retrocedemos e continuamos a busca

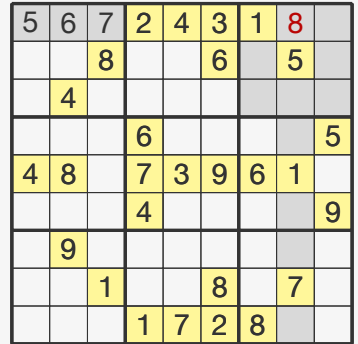

- *•* até encontrar uma posição sem valor válido
- *•* retrocedemos e continuamos a busca

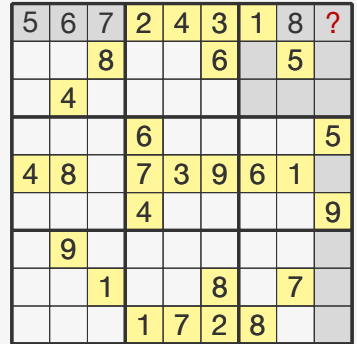

- *•* até encontrar uma posição sem valor válido
- *•* retrocedemos e continuamos a busca

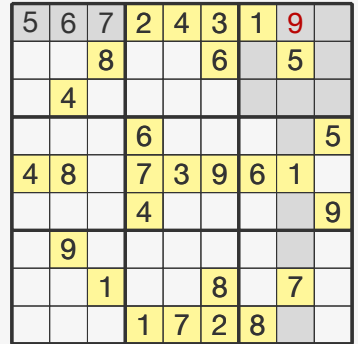

- *•* até encontrar uma posição sem valor válido
- *•* retrocedemos e continuamos a busca

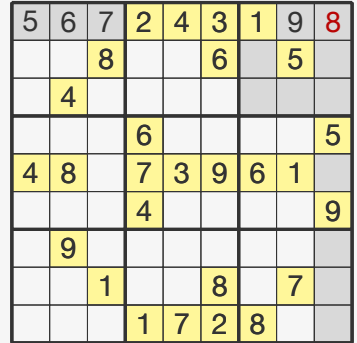

- *•* até encontrar uma posição sem valor válido
- *•* retrocedemos e continuamos a busca

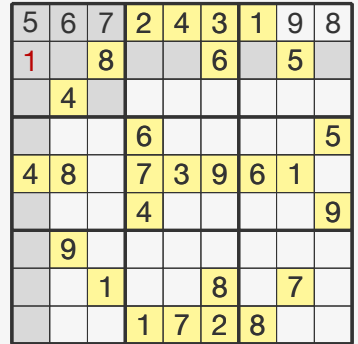

- *•* até encontrar uma posição sem valor válido
- *•* retrocedemos e continuamos a busca

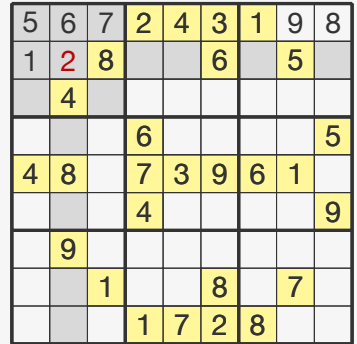

- *•* até encontrar uma posição sem valor válido
- *•* retrocedemos e continuamos a busca

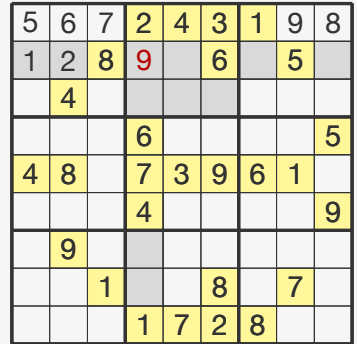

- *•* até encontrar uma posição sem valor válido
- *•* retrocedemos e continuamos a busca

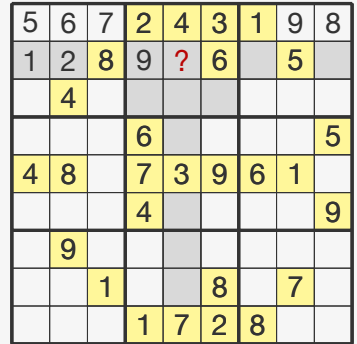

- *•* até encontrar uma posição sem valor válido
- *•* retrocedemos e continuamos a busca

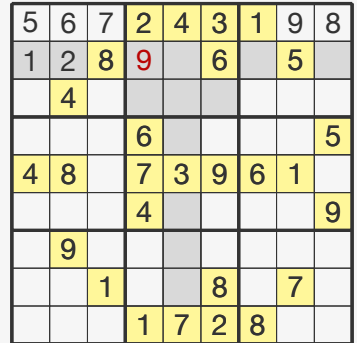

- *•* até encontrar uma posição sem valor válido
- *•* retrocedemos e continuamos a busca

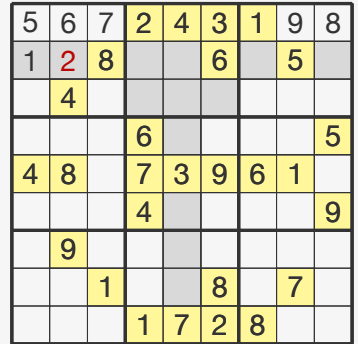

- *•* até encontrar uma posição sem valor válido
- *•* retrocedemos e continuamos a busca

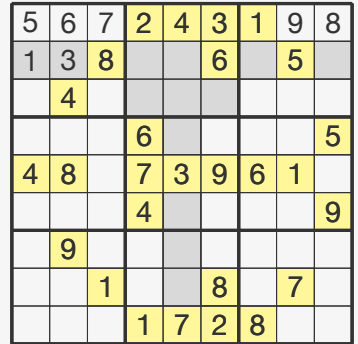

- *•* até encontrar uma posição sem valor válido
- *•* retrocedemos e continuamos a busca

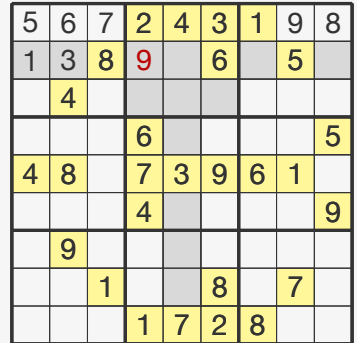
### Sudoku - Resolução por Backtracking

Preenchemos o Sudoku gradualmente:

- *•* até encontrar uma posição sem valor válido
- *•* retrocedemos e continuamos a busca

Após várias iterações...

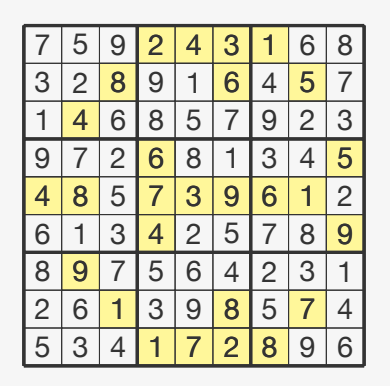

```
1 int pode_inserir(int m[9][9], int l, int c, int v) {
2 int i, j, cel 1, cel c;
3 for(i = 0; i < 9; i++)4 if (m[1][i] == v) // aparece na linha 1?
5 return 0;
6 for(i = 0; i < 9; i++)7 if (m[i][c] == v) // aparece na coluna c?
8 return 0;
9
10 cel 1 = 3*(1/3);
11 cel_c = 3*(c/3);12 for(i = cell_1; i < cell_1 + 3; i++)13 for(i = \text{cel } c; j \leq \text{cel } c + 3; j++)14 if (m[i][i] == v) // aparece na célula?
15 return 0;
16 return 1;
17 }
```
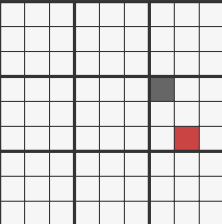

```
1 int sudoku(int m[9][9]) {
2 int i, j, fixo[9][9];
3 for (i = 0; i < 9; i++)4 for (i = 0; j < 9; j++)5 fixo[i][j] = m[i][j]; //diferente de zero é verdadeiro
6 return sudokuR(m, fixo, 0, 0);
7 }
8
9 void proxima posicao(int 1, int c, int *nl, int *nc) {
10 if (c < 8) {
11 *nl = l;
12 *nc = c+1;
13 } else {
14 \times n1 = 1+1;15 *nc = 0;
16 }
17 }
```

```
1 int sudokuR(int m[9][9], int fixo[9][9], int l, int c) {
2 int v, nl, nc;
3 if (1 == 9) {
4 imprimi_sudoku(m);
5 return 1;
6 }
7 proxima_posicao(l, c, &nl, &nc);
8 if(fixo[l][c])
9 return sudokuR(m, fixo, nl, nc);
10 for (v = 1; v \le 9; v++) {
11 if (pode\_insert(r, 1, c, v)) {
12 m[1][c] = v;13 if(sudokuR(m, fixo, nl, nc))
14 return 1;
15 }
16 }
17 \text{ m}[1][c] = 0;18 return 0;
19 }
```
Podemos representar a busca pela solução como uma árvore:

*•* Cada solução parcial é um nó da árvore

- *•* Cada solução parcial é um nó da árvore
- *•* Uma solução parcial *B* é filha de uma solução parcial *A* se pode ser podemos estende *A* em um passo para obter *B*

- *•* Cada solução parcial é um nó da árvore
- *•* Uma solução parcial *B* é filha de uma solução parcial *A* se pode ser podemos estende *A* em um passo para obter *B*
- *•* Ex.: No Sudoku, se já preenchemos *k* entradas e podemos preencher a entrada *k* + 1, então essa nova solução parcial é filha da anterior

- *•* Cada solução parcial é um nó da árvore
- *•* Uma solução parcial *B* é filha de uma solução parcial *A* se pode ser podemos estende *A* em um passo para obter *B*
- *•* Ex.: No Sudoku, se já preenchemos *k* entradas e podemos preencher a entrada *k* + 1, então essa nova solução parcial é filha da anterior
- *•* Se uma solução parcial não tem filhos, então

- *•* Cada solução parcial é um nó da árvore
- *•* Uma solução parcial *B* é filha de uma solução parcial *A* se pode ser podemos estende *A* em um passo para obter *B*
- *•* Ex.: No Sudoku, se já preenchemos *k* entradas e podemos preencher a entrada *k* + 1, então essa nova solução parcial é filha da anterior
- *•* Se uma solução parcial não tem filhos, então
	- Ou é uma solução completa

- *•* Cada solução parcial é um nó da árvore
- *•* Uma solução parcial *B* é filha de uma solução parcial *A* se pode ser podemos estende *A* em um passo para obter *B*
- *•* Ex.: No Sudoku, se já preenchemos *k* entradas e podemos preencher a entrada *k* + 1, então essa nova solução parcial é filha da anterior
- *•* Se uma solução parcial não tem filhos, então
	- Ou é uma solução completa
	- Ou não tem como estender mais a solução

## Sudoku - Árvore de soluções parciais

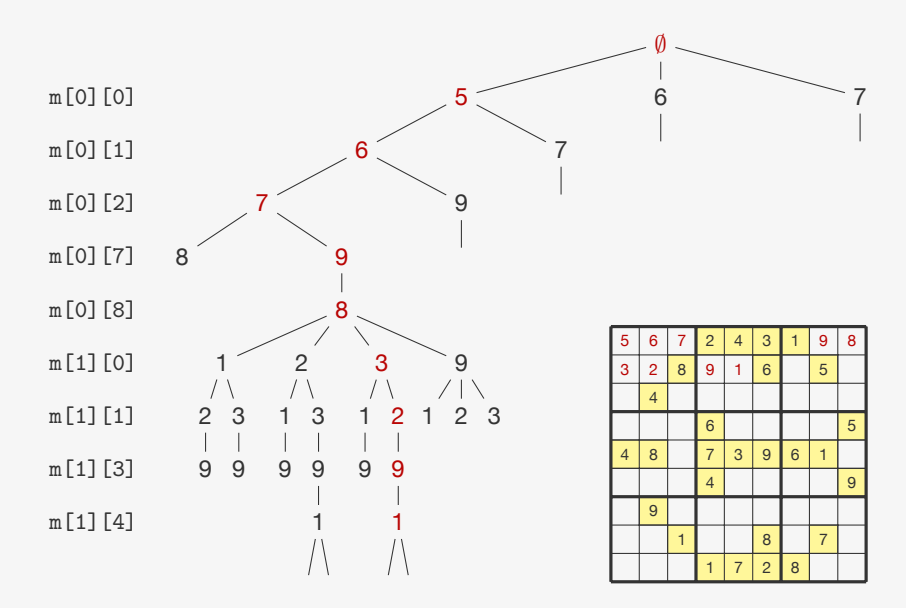

O Backtracking é uma busca em profundidade:

*•* Avançamos o máximo possível em uma única direção

- *•* Avançamos o máximo possível em uma única direção
- *•* Se não encontramos a solução,

- *•* Avançamos o máximo possível em uma única direção
- *•* Se não encontramos a solução,
	- retrocedemos o mínimo possível e

- *•* Avançamos o máximo possível em uma única direção
- *•* Se não encontramos a solução,
	- retrocedemos o mínimo possível e
	- pegamos um caminho que nunca usamos antes

- *•* Avançamos o máximo possível em uma única direção
- *•* Se não encontramos a solução,
	- retrocedemos o mínimo possível e
	- pegamos um caminho que nunca usamos antes
	- novamente avançando o máximo possível

Movimento do cavalo no xadrez - formato de **L**:

- *•* dois quadrados horizontalmente e um verticalmente, ou
- *•* dois quadrados verticalmente e um horizontalmente

Movimento do cavalo no xadrez - formato de **L**:

- *•* dois quadrados horizontalmente e um verticalmente, ou
- *•* dois quadrados verticalmente e um horizontalmente

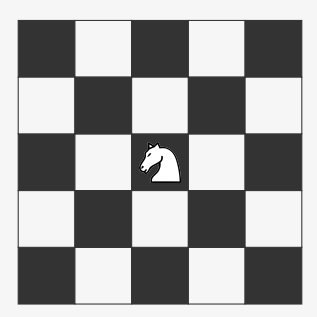

Movimento do cavalo no xadrez - formato de **L**:

- *•* dois quadrados horizontalmente e um verticalmente, ou
- *•* dois quadrados verticalmente e um horizontalmente

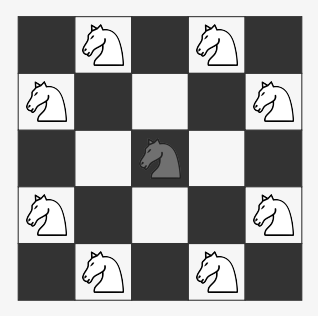

Movimento do cavalo no xadrez - formato de **L**:

- *•* dois quadrados horizontalmente e um verticalmente, ou
- *•* dois quadrados verticalmente e um horizontalmente

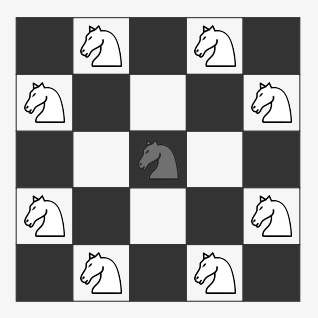

Dado um tabuleiro de xadrez *n × n* e uma posição (*x, y*) do tabuleiro queremos encontrar um passeio de um cavalo que visite cada casa exatamente uma vez

- *•* m[l][c] = 0: posição (l*,* c) ainda não foi visitada
- *•* m[l][c] = *i >* 0: posição (l*,* c) foi visitada no passo *i*

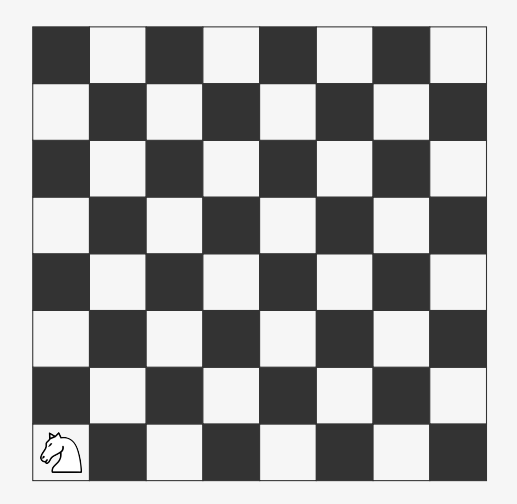

- *•* m[l][c] = 0: posição (l*,* c) ainda não foi visitada
- *•* m[l][c] = *i >* 0: posição (l*,* c) foi visitada no passo *i*

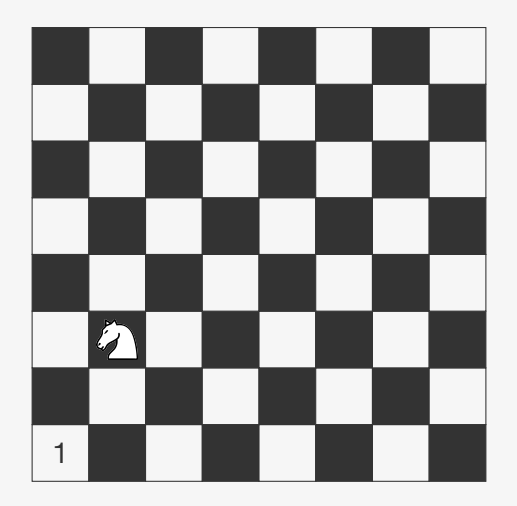

- *•* m[l][c] = 0: posição (l*,* c) ainda não foi visitada
- *•* m[l][c] = *i >* 0: posição (l*,* c) foi visitada no passo *i*

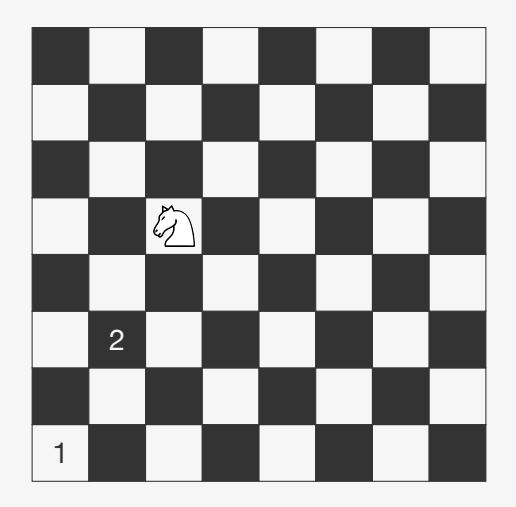

- *•* m[l][c] = 0: posição (l*,* c) ainda não foi visitada
- *•* m[l][c] = *i >* 0: posição (l*,* c) foi visitada no passo *i*

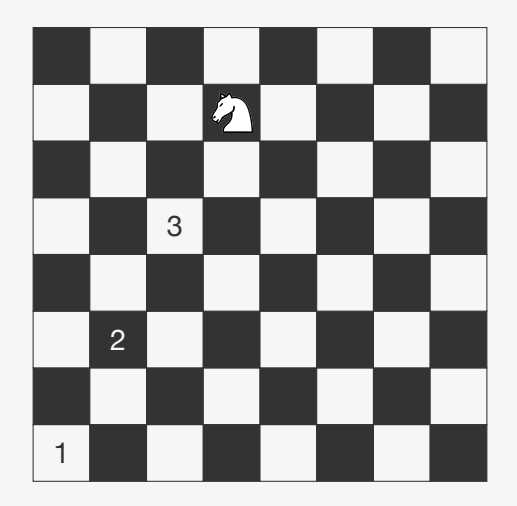

- *•* m[l][c] = 0: posição (l*,* c) ainda não foi visitada
- *•* m[l][c] = *i >* 0: posição (l*,* c) foi visitada no passo *i*

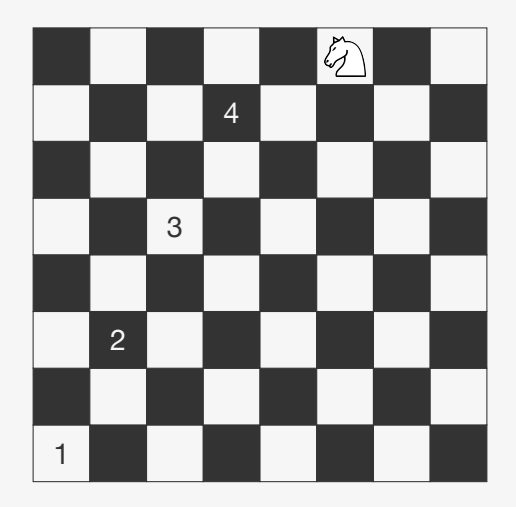

- *•* m[l][c] = 0: posição (l*,* c) ainda não foi visitada
- *•* m[l][c] = *i >* 0: posição (l*,* c) foi visitada no passo *i*

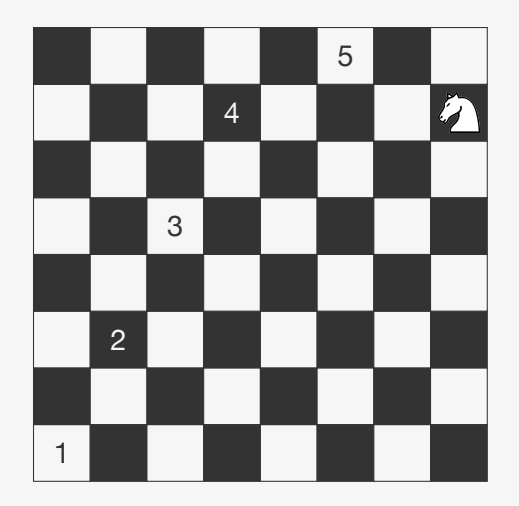

- *•* m[l][c] = 0: posição (l*,* c) ainda não foi visitada
- *•* m[l][c] = *i >* 0: posição (l*,* c) foi visitada no passo *i*

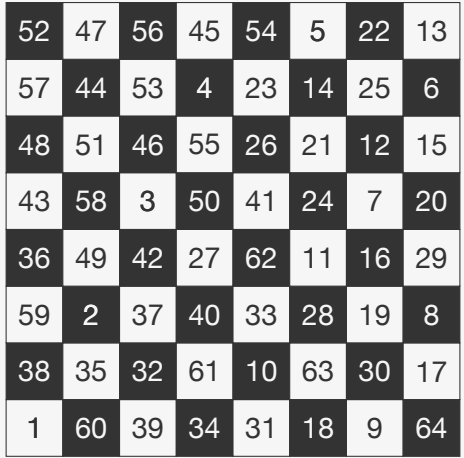

### Passeio do Cavalo - Código

#### Passeio do Cavalo - Código

```
1 int cavalo(int m[MAX][MAX], int n, int x, int y) {
2 int i, j;
3 for (i = 0; i < n; i++)4 for (i = 0; j < n; j++)5 \text{ m[i][j]} = 0;6 m[x][y] = 1;7 return cavaloR(m, n, x, y);
8 }
9
10 void proxima_posicao(int l, int c, int k, int *nl, int *nc) {
11 static int movimentos [8][2] = \{(2, 1), \{1, 2\}, \{-1, 2\},\12 \{-2, 1\}, \{-2, -1\}, \{-1, -2\},13 {1, -2}, {2, -1}14 *nl = 1 + movimentos[k][0];15 *nc = c + moving = nC16 }
```
## Cavalo - Código

```
1 int cavaloR(int m[MAX][MAX], int n, int l, int c) {
2 int k, nl, nc;
3 if (m[1][c] == n * n)4 return 1;
5 for (k = 0; k < 8; k++) {
6 proxima_posicao(l, c, k, &nl, &nc);
7 if ((n!) > = 0) & & (n! < n) & & (nc > = 0) & & (nc < n)8 &\& (m[nl][nc] == 0)) {
9 m[n1][nc] = m[1][c] + 1;10 if (cavaloR(m, n, nl, nc))
11 return 1;
12 m[n1][nc] = 0;13 }
14 }
15 return 0;
16 }
```
### Eficiência do Backtracking

*•* Em geral, mais rápido que a Força Bruta pois eliminamos vários candidatos a solução de uma só vez

### Eficiência do Backtracking

- *•* Em geral, mais rápido que a Força Bruta pois eliminamos vários candidatos a solução de uma só vez
- *•* Implementação simples, mas pode ser lento para problemas onde temos muitas soluções parciais possíveis
- *•* Em geral, mais rápido que a Força Bruta pois eliminamos vários candidatos a solução de uma só vez
- *•* Implementação simples, mas pode ser lento para problemas onde temos muitas soluções parciais possíveis

Como fazer um algoritmo de Backtracking rápido?

- *•* Em geral, mais rápido que a Força Bruta pois eliminamos vários candidatos a solução de uma só vez
- *•* Implementação simples, mas pode ser lento para problemas onde temos muitas soluções parciais possíveis

Como fazer um algoritmo de Backtracking rápido?

*•* É importante ter um algoritmo para decidir se uma solução parcial pode ser estendida para uma solução completa que seja

- *•* Em geral, mais rápido que a Força Bruta pois eliminamos vários candidatos a solução de uma só vez
- *•* Implementação simples, mas pode ser lento para problemas onde temos muitas soluções parciais possíveis

Como fazer um algoritmo de Backtracking rápido?

- *•* É importante ter um algoritmo para decidir se uma solução parcial pode ser estendida para uma solução completa que seja
	- Bom: Evita explorar demais a árvore

- *•* Em geral, mais rápido que a Força Bruta pois eliminamos vários candidatos a solução de uma só vez
- *•* Implementação simples, mas pode ser lento para problemas onde temos muitas soluções parciais possíveis

Como fazer um algoritmo de Backtracking rápido?

- *•* É importante ter um algoritmo para decidir se uma solução parcial pode ser estendida para uma solução completa que seja
	- Bom: Evita explorar demais a árvore
	- Rápido: Processa cada nó rapidamente

Para aplicar Backtracking é necessário que o problema tenha um conceito de solução parcial

*•* Problemas de satisfação de restrições

- *•* Problemas de satisfação de restrições
	- Encontrar uma solução que satisfaça as restrições

- *•* Problemas de satisfação de restrições
	- Encontrar uma solução que satisfaça as restrições
	- Como o Sudoku, por exemplo

- *•* Problemas de satisfação de restrições
	- Encontrar uma solução que satisfaça as restrições
	- Como o Sudoku, por exemplo
- *•* Problemas de Otimização Combinatória

- *•* Problemas de satisfação de restrições
	- Encontrar uma solução que satisfaça as restrições
	- Como o Sudoku, por exemplo
- *•* Problemas de Otimização Combinatória
	- Conseguimos enumerar as soluções do problema

- *•* Problemas de satisfação de restrições
	- Encontrar uma solução que satisfaça as restrições
	- Como o Sudoku, por exemplo
- *•* Problemas de Otimização Combinatória
	- Conseguimos enumerar as soluções do problema
	- Queremos encontrar a de valor mínimo

- *•* Problemas de satisfação de restrições
	- Encontrar uma solução que satisfaça as restrições
	- Como o Sudoku, por exemplo
- *•* Problemas de Otimização Combinatória
	- Conseguimos enumerar as soluções do problema
	- Queremos encontrar a de valor mínimo
- *•* Programação Lógica (Prolog, por exemplo)

- *•* Problemas de satisfação de restrições
	- Encontrar uma solução que satisfaça as restrições
	- Como o Sudoku, por exemplo
- *•* Problemas de Otimização Combinatória
	- Conseguimos enumerar as soluções do problema
	- Queremos encontrar a de valor mínimo
- *•* Programação Lógica (Prolog, por exemplo)
	- Prova automática de teoremas